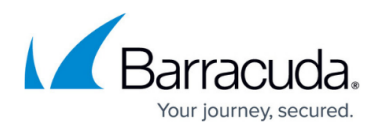

# **Step 2 - Verify System and Component Requirements**

<https://campus.barracuda.com/doc/43222536/>

If you already have ArchiveOne installed and are performing an upgrade, see [How to upgrade to](http://campus.barracuda.com/doc/56656249/) [ArchiveOne v7.3.](http://campus.barracuda.com/doc/56656249/)

### **Requirements**

The ArchiveOne Service runs on an Intel-compatible server. Table 1 lists the minimum hardware and software requirements.

#### **Table 1. Hardware and Software Requirements.**

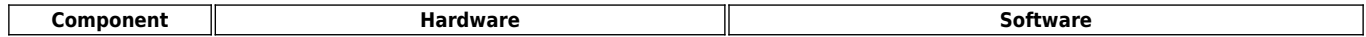

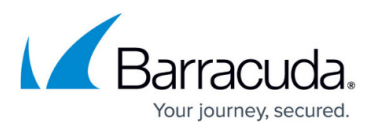

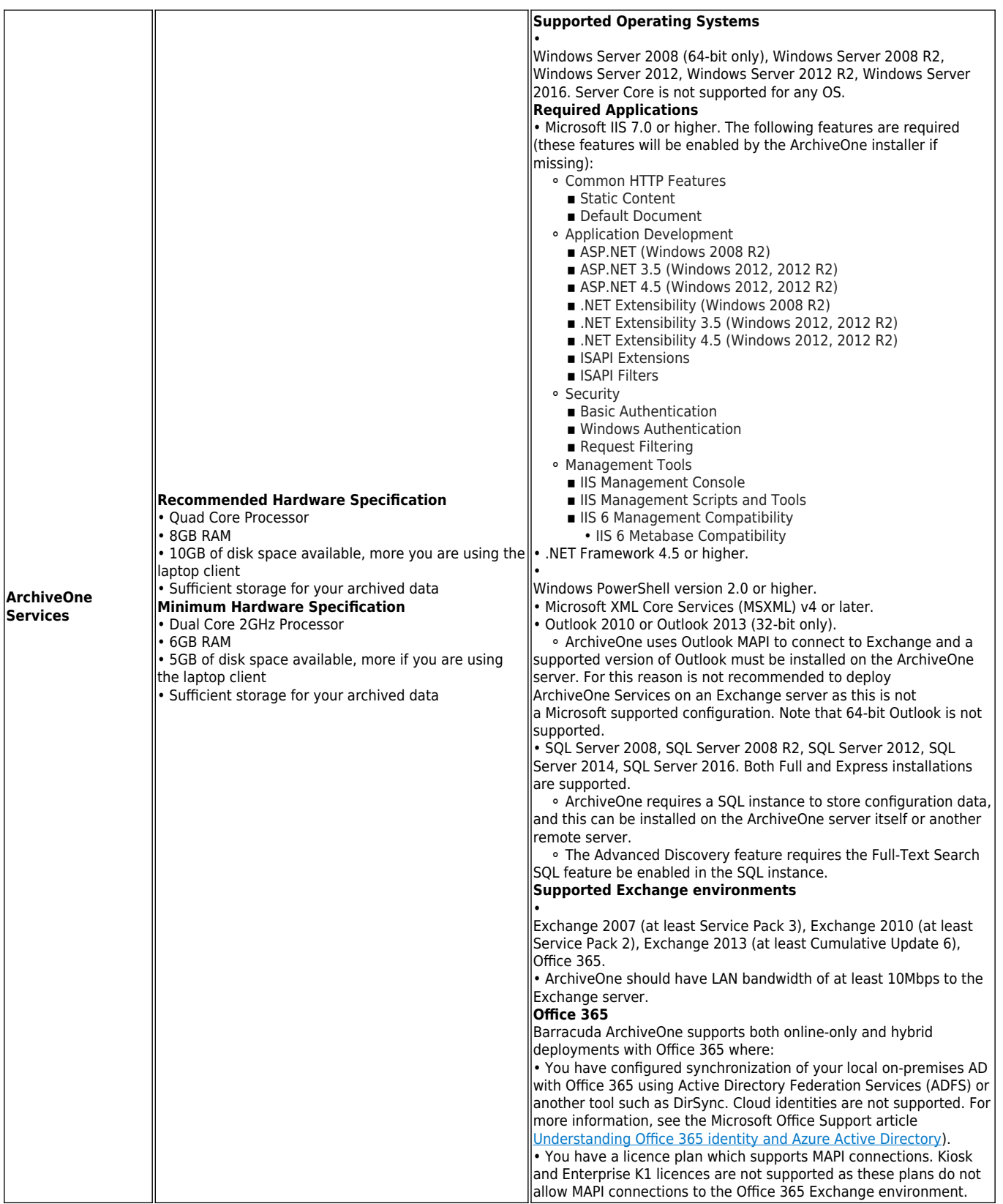

# Barracuda ArchiveOne

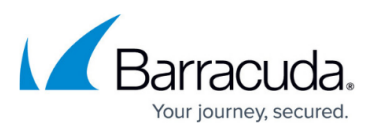

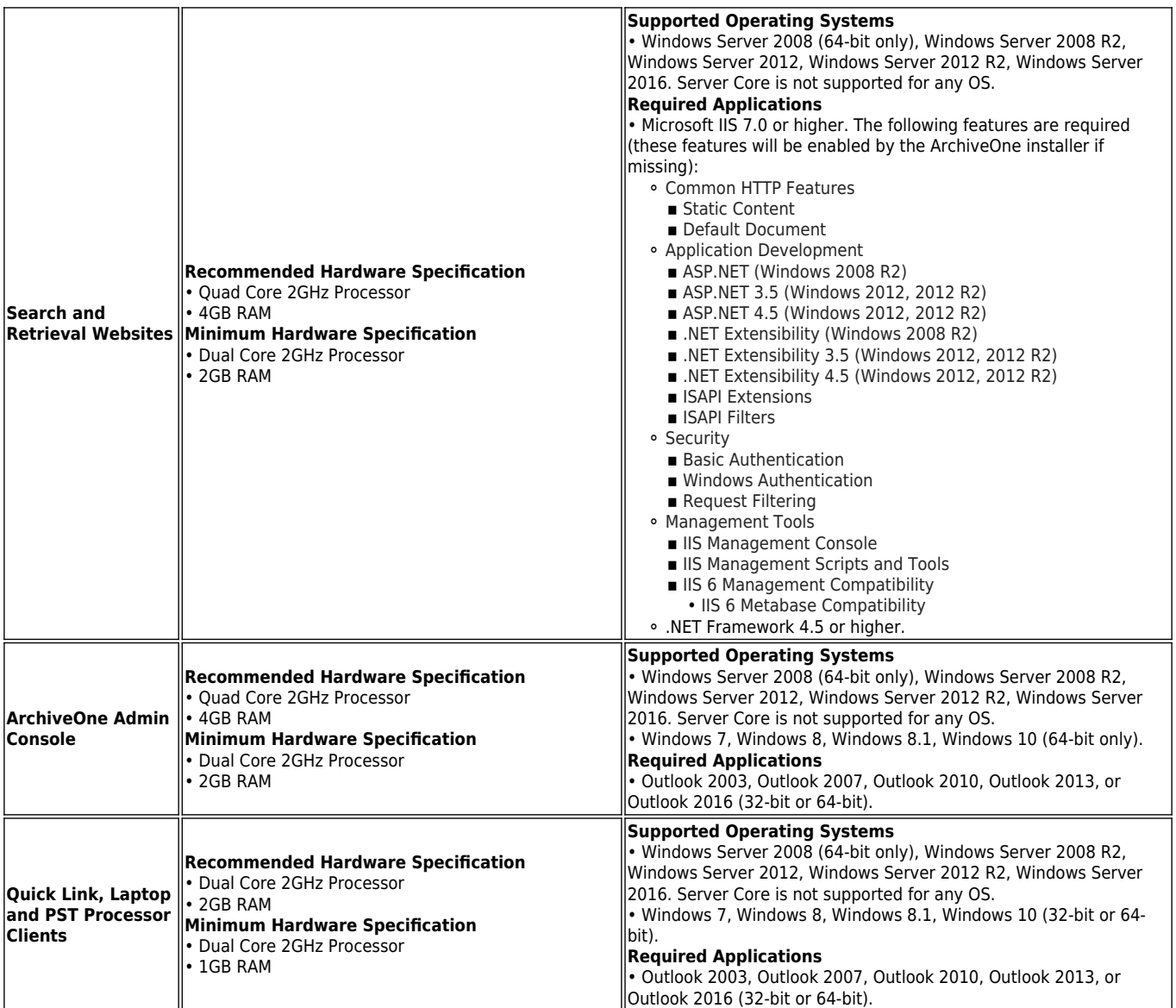

#### **Microsoft Components**

The ArchiveOne Services require Outlook MAPI to connect to Exchange. A supported version of Outlook must therefore be installed on the Archive server. Note that only 32-bit versions of Outlook are supported.

Both the server running the ArchiveOne Services and any server(s) running the Search and Retrieval Websites require the Web Server (IIS) role to be installed with .NET Framework v4.5. If you are making use of Outlook Web Access (OWA) for external users to access their mail, it is recommended to install the Search & Retrieval websites on the same servers hosting OWA for ease of access.

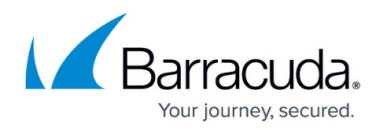

## **SQL Server**

During the installation, you will be asked to either specify the connection details for an existing SQL Server instance, or to allow the installation process to install a SQL Server Express 2008 instance. The [Advanced Discovery](http://campus.barracuda.com/doc/43223040/) feature requires the 'Full-Text Search' feature and you should ensure this is enabled for the specified SQL instance if you wish to use Advanced Discovery. The SQL Express installed by ArchiveOne includes the Advanced Features (for Full-Text Search) and the Management Tools for ease of administration.

# Barracuda ArchiveOne

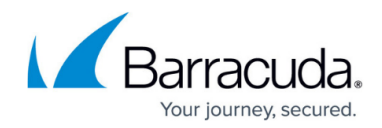

© Barracuda Networks Inc., 2024 The information contained within this document is confidential and proprietary to Barracuda Networks Inc. No portion of this document may be copied, distributed, publicized or used for other than internal documentary purposes without the written consent of an official representative of Barracuda Networks Inc. All specifications are subject to change without notice. Barracuda Networks Inc. assumes no responsibility for any inaccuracies in this document. Barracuda Networks Inc. reserves the right to change, modify, transfer, or otherwise revise this publication without notice.